# **QGIS Application - Feature request #5865**

## **Improve the WFS capabilities GUI in "project properties" -> "ows server"**

*2012-06-25 10:35 AM - Giovanni Manghi*

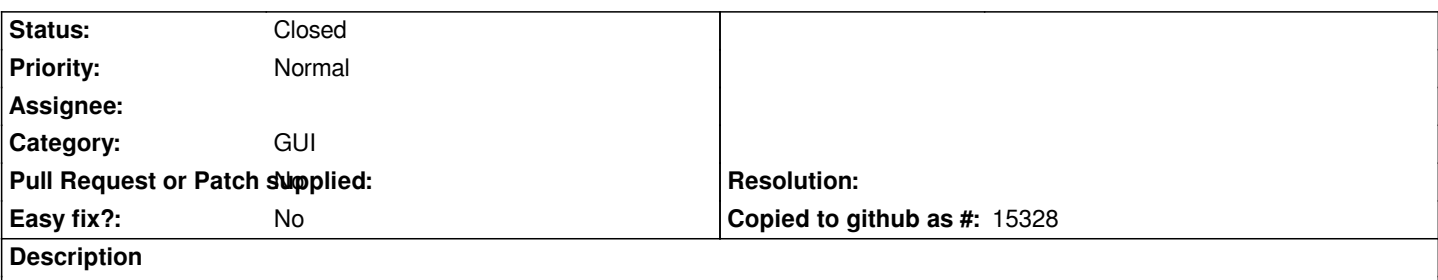

*A select all/unselect all buttons are missing. For large projects the GUI is then not proper to allow select the layers to be published as WFS.*

### **Associated revisions**

**Revision 89f10513 - 2012-10-04 06:56 PM - Giuseppe Sucameli**

*add select/unselect buttons in project properties->OWS server->WFS layers (fix #5865)*

#### **History**

## **#1 - 2012-10-04 09:57 AM - Giuseppe Sucameli**

*- Status changed from Open to Closed*

*Fixed in changeset commit:"89f105131484132aebea8940ca65785a9d7c63a0".*